# **Regułowe wspomaganie decyzji (Business Rules)**

#### **Informacje o przedmiocie**

- [Instrukcje do laboratorium i lista projektów](http://ai.ia.agh.edu.pl/wiki/pl:dydaktyka:rules:start)
- Prowadzący:
	- Wykład, ocena końcowa: [dr hab. inż. Grzegorz J. Nalepa](http://home.agh.edu.pl/gjn)
	- Laboratorium: [mgr inż. Krzysztof Kaczor](http://home.agh.edu.pl/kk)

### **Sylabus**

• [Sylabus przedmiotu](http://syllabuskrk.agh.edu.pl/pl/magnesite/study_plans/2012-2013-stacjonarne-informatyka-stosowana-systemy-inteligentne/module/361-eit-2-208-s-regulowe-wspomaganie-decyzji)

#### **Zasady zaliczenia laboratorium**

- 1. Zasady zaliczenia są zdefiniowane przez [GRIS](https://www.geist.re/pub:teaching:gris).
- 2. Podstawą zaliczenia jest suma punktów uzyskanych z kolokwium (20pkt).
	- 1. Powyższy wynik mogą podnieść ewentualne "plusy" za aktywność na zajęciach.
		- 2. Plusy są brane pod uwagę tylko w momencie uzyskania zaliczenia w terminie podstawowym.
	- 3. Każdy plus ma wartość równą 1pkt.
- 3. Dozwolona jest **jedna** nieusprawiedliwiona nieobecność.
- 4. Skala ocen wynika z procentowej skali określonej w Regulaminie studiów AGH.

#### **Zaliczenia poprawkowe**

- 1. Kolokwium poprawkowe obejmuje całość materiału.
- 2. Do zaliczenia poprawkowego **mogą przystąpić** osoby które:
	- Nie mają zaliczenia lub
	- $\circ$  nie pisały kolokwium i posiadają usprawiedliwienie.
- 3. Do wyników uzyskanych z zaliczenia poprawkowego nie wlicza się:
	- 1. Plusów w 1. terminie poprawkowym.
	- 2. Plusów i nieusprawiedliwionych nieobecności w 2. terminie poprawkowym.
- 4. W **2. terminie poprawkowym** można uzysykać co najwyżej ocenę 3.0.

## **Zasady obliczania oceny końcowej**

- 1. Do obliczenia oceny końcowej (OK) brane są pod uwagę następujące oceny cząstkowe:
	- 1. Ocena z laboratorium (L)
	- 2. Ocena z projektu (P)
	- 3. Ocena z egzaminu (E)
- 2. Jeżeli którakolwiek z powyższych ocen jest równa **2.0** to OK przyjmuje wartość **2.0**.
- 3. Jeżeli żadna z powyższych ocen nie jest równa **2.0**, to na podstawie tych ocen, wyliczana jest wartość proponowanej oceny końcowej według następującego wzoru:  $p0K = 0.25L + 0.25P + 0.5E$
- 4. Następnie, ocena końcowa OK jest obliczana na podstawie wartości pOK poprzez zaokrąglenie jej do poprawnej wartości oceny według następujących reguł:
	- 1. Jeżeli oceny L, P, E zostały uzyskane w pierwszych terminach to OK otrzymuje wartość oceny dla której moduł różnicy pomiędzy tą oceną a wartością pOK jest najmniejszy. 1. Jeżeli są dwie takie oceny to OK przyjmuje wartość większej z nich.
	- 2. Jeżeli oceny L, P, E nie zostały uzyskane w pierwszych terminach to OK przyjmuje wartość oceny dla której różnica pomiędzy tą oceną a wartością pOK jest najmniejsza i nieujemna.

From: <https://www.geist.re/>- **GEIST Research Group**

Permanent link: **<https://www.geist.re/pub:teaching:courses:rules>**

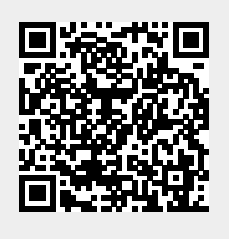

Last update: **2014/02/21 09:47**